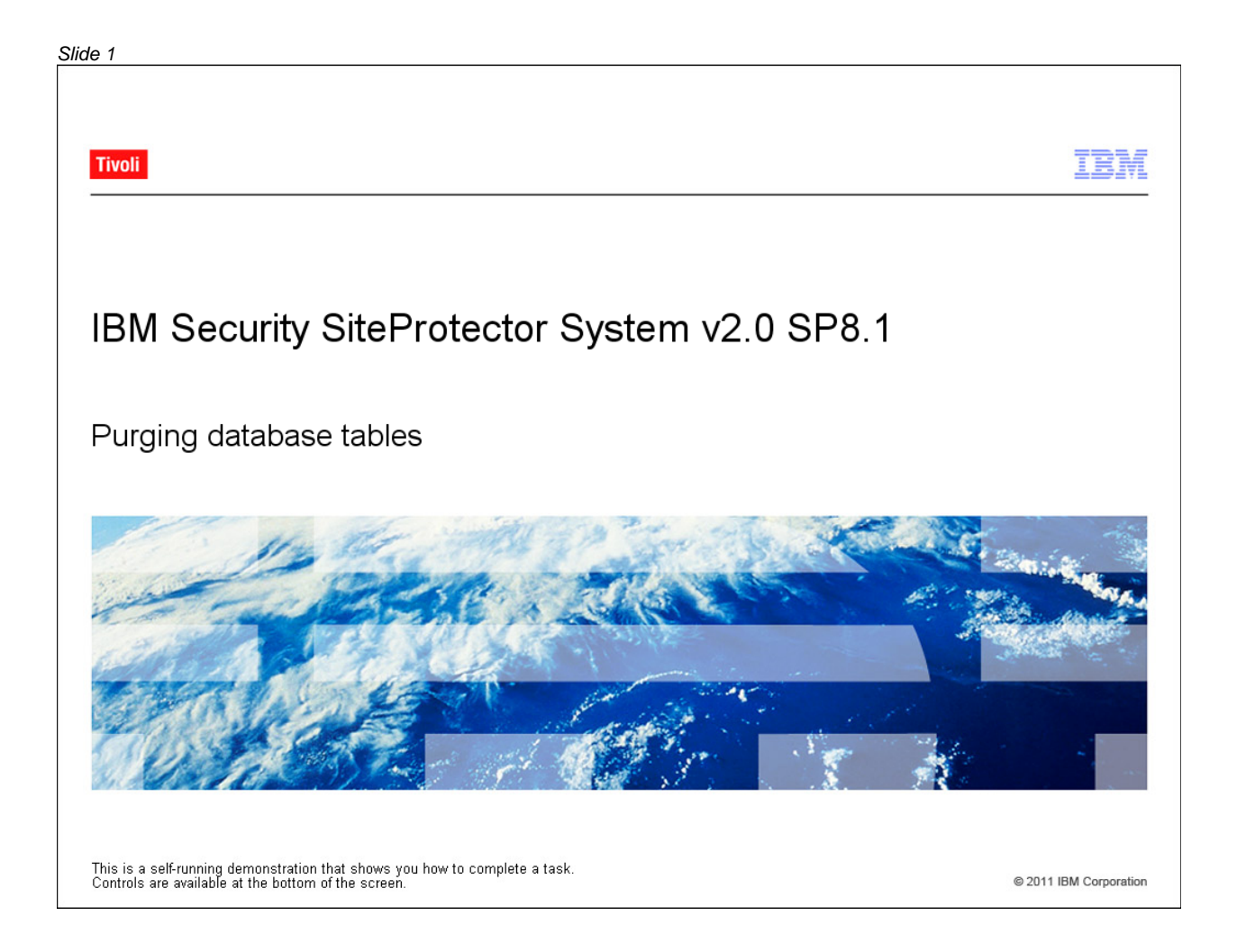

#### *Slide 2*

#### Objectives

When you complete this module, you will be able to:

- Configure the frequency that the SiteProtector Database purges database tables
- Modify data retention settings
- Purge data manually

© 2011 IBM Corporation

**TBM** 

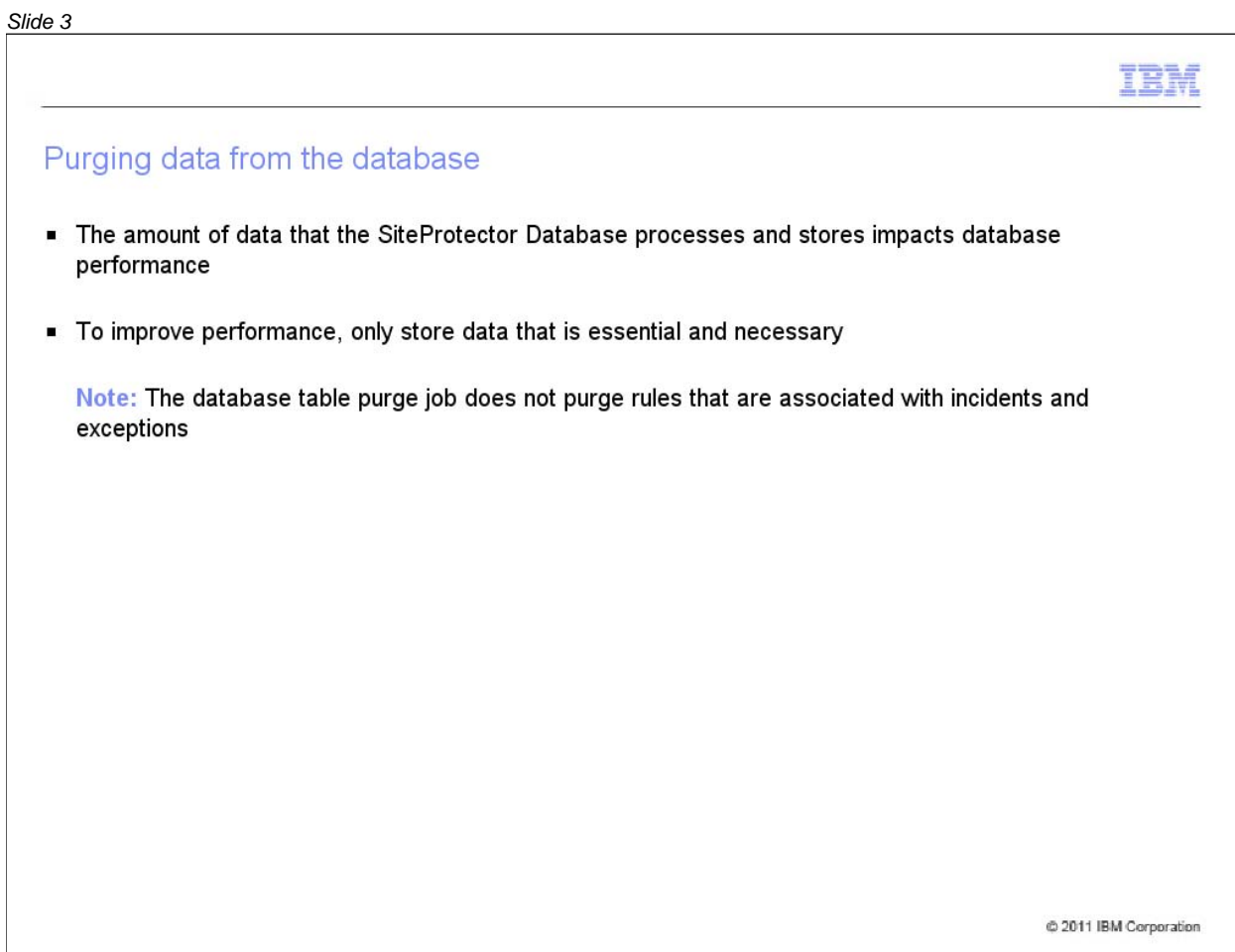

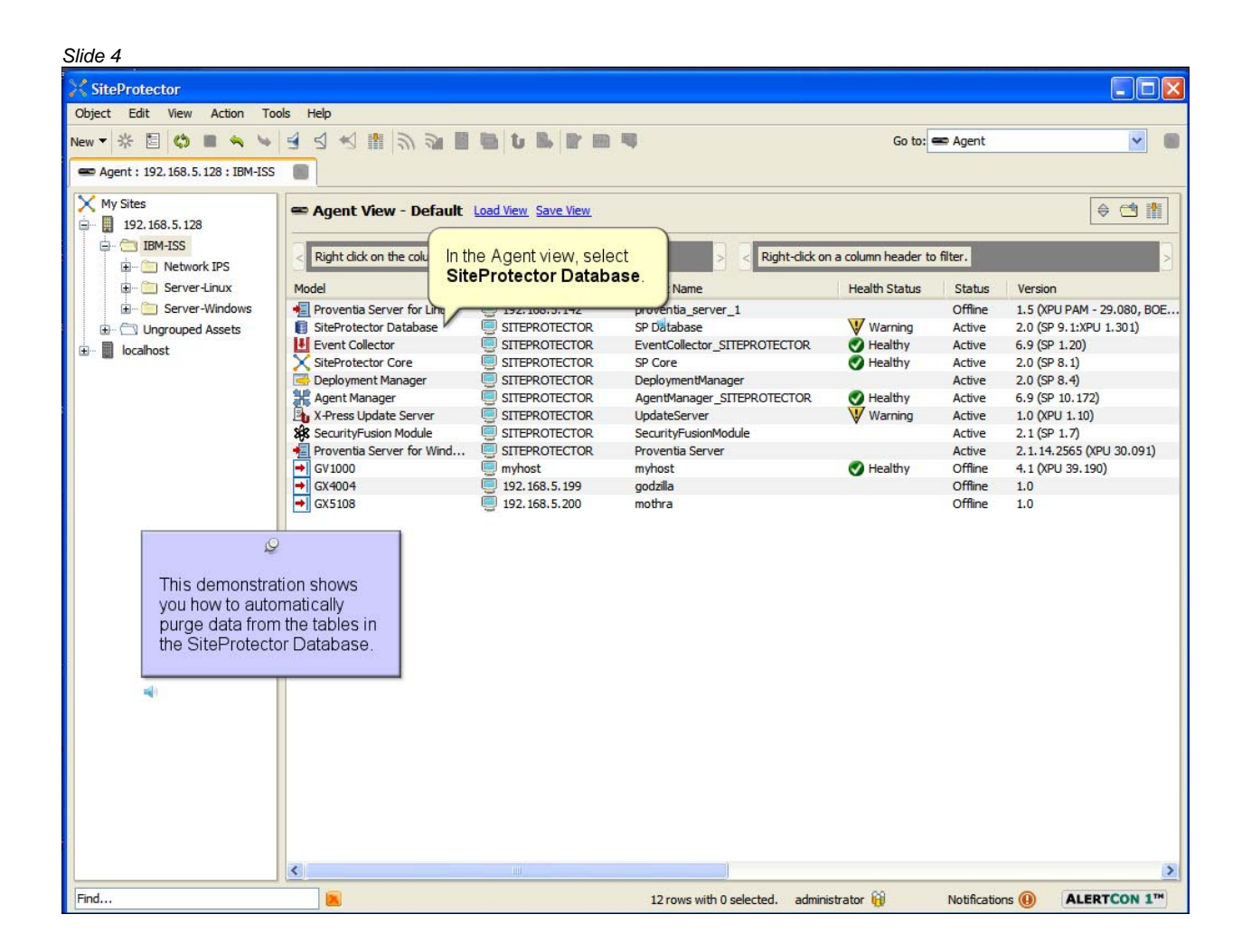

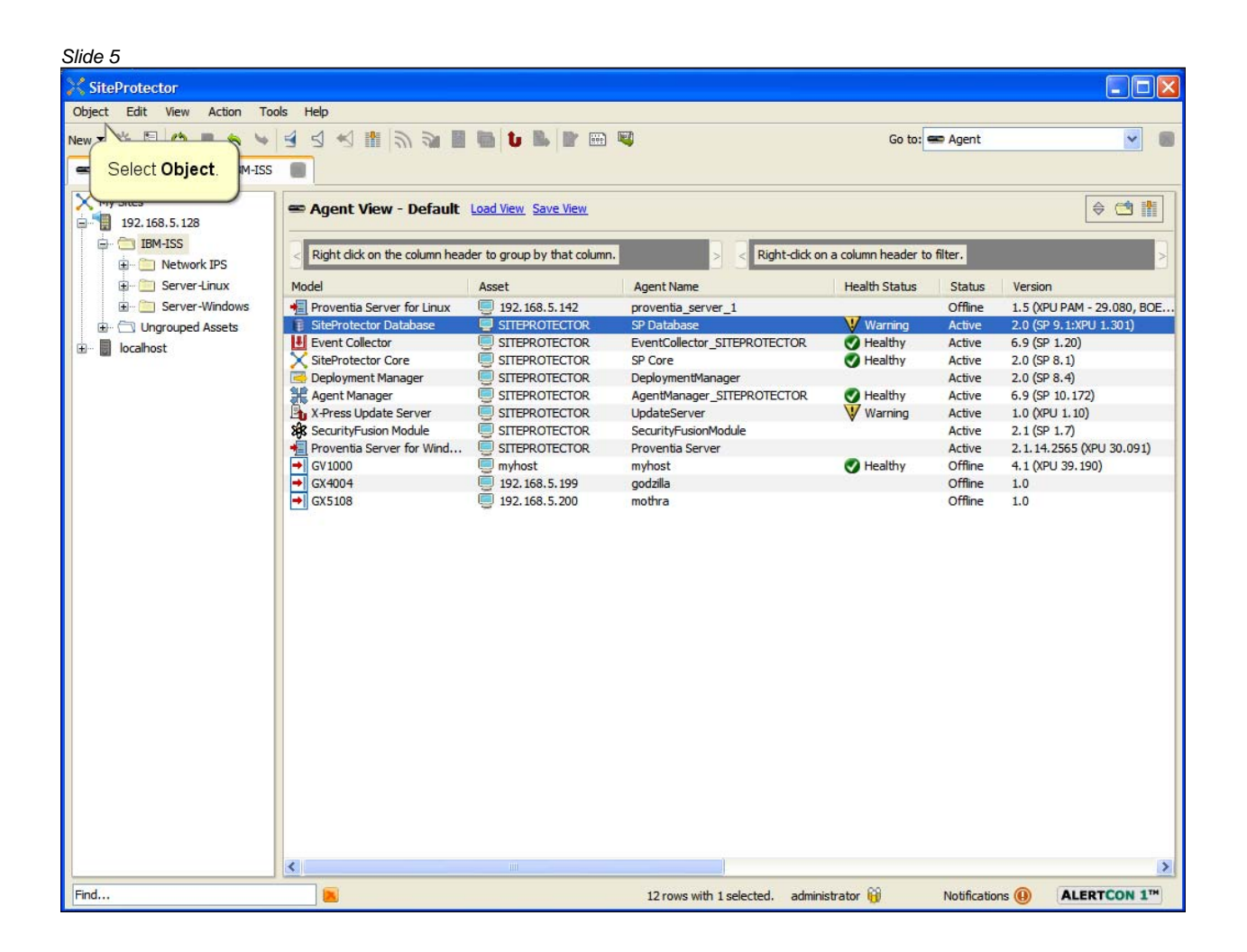

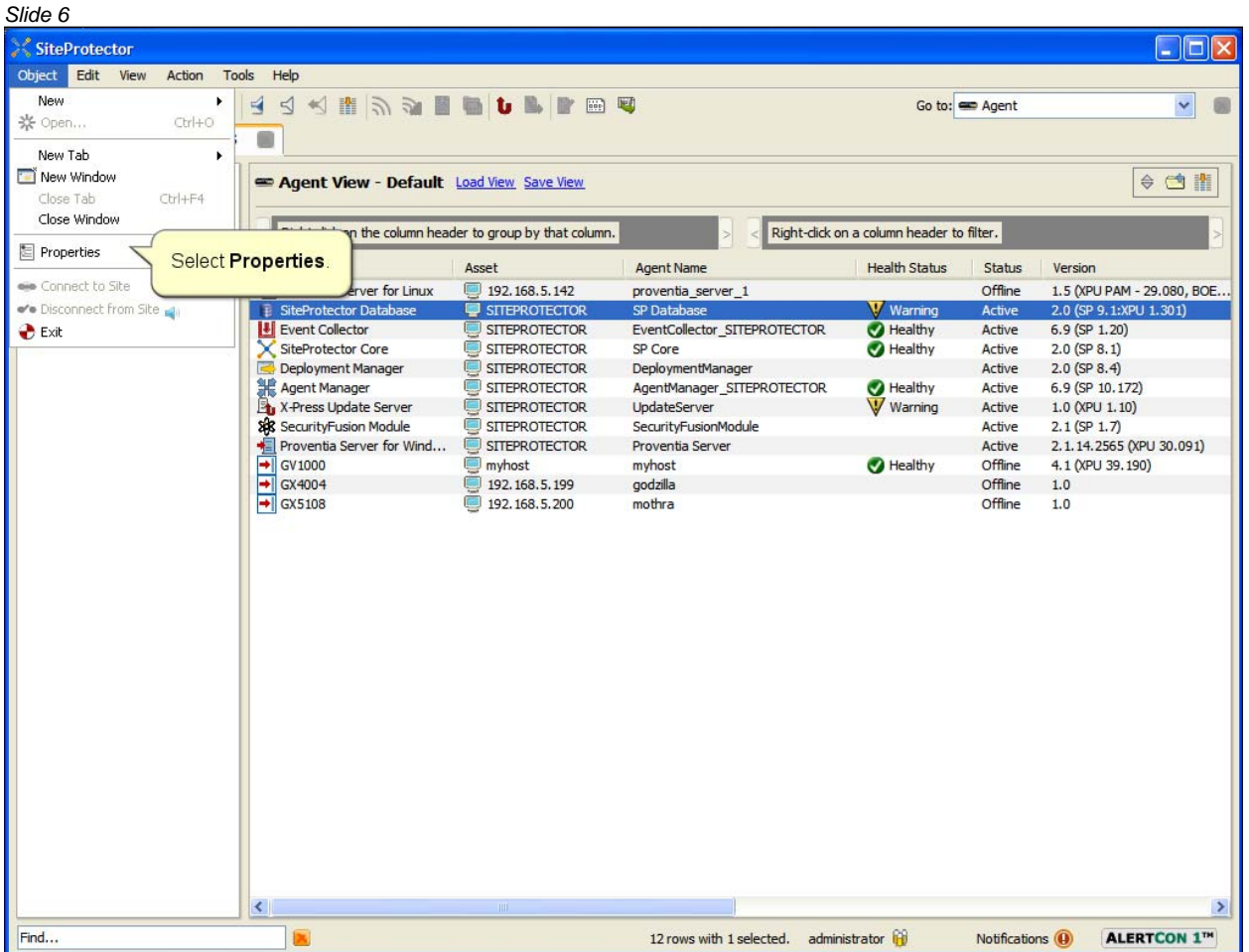

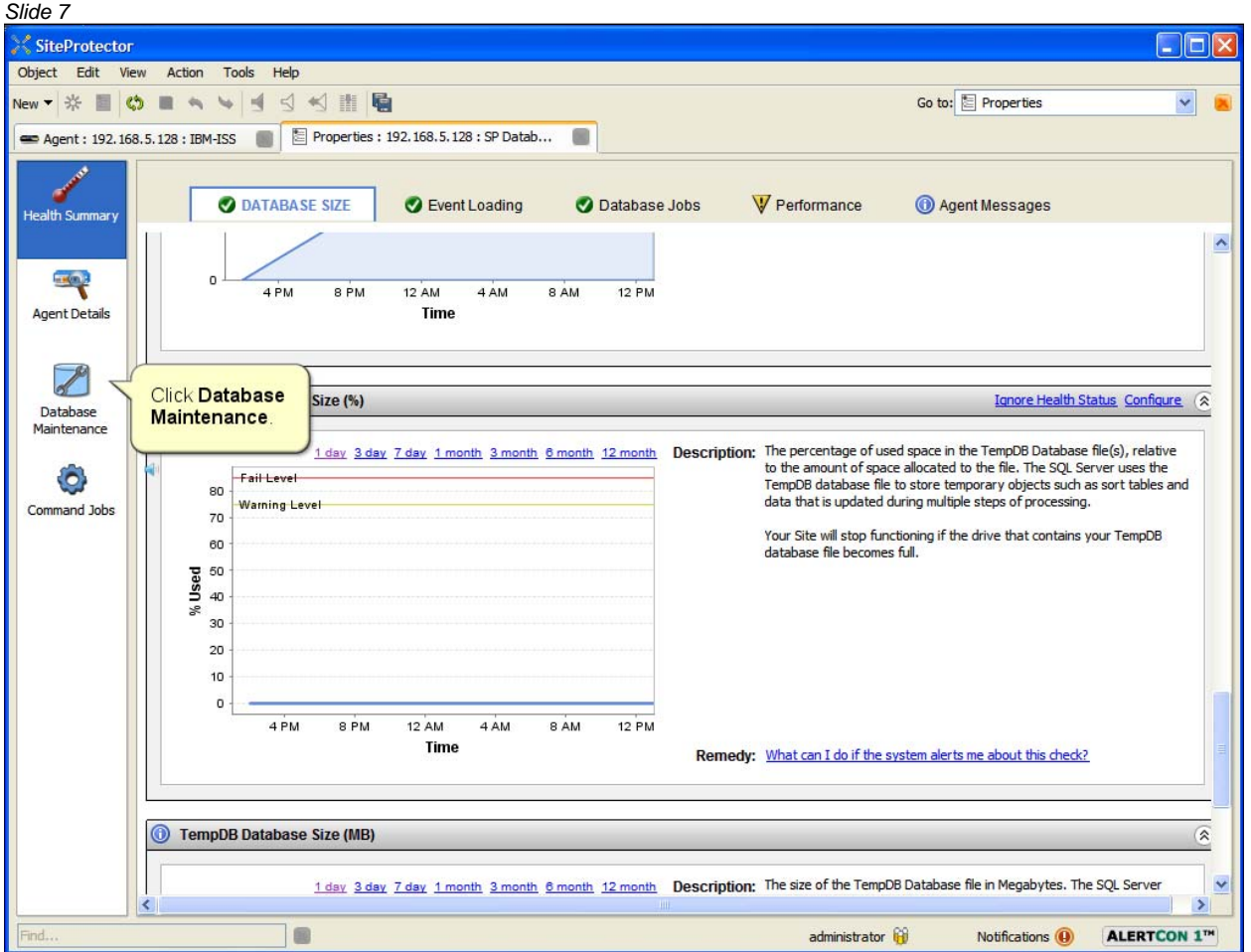

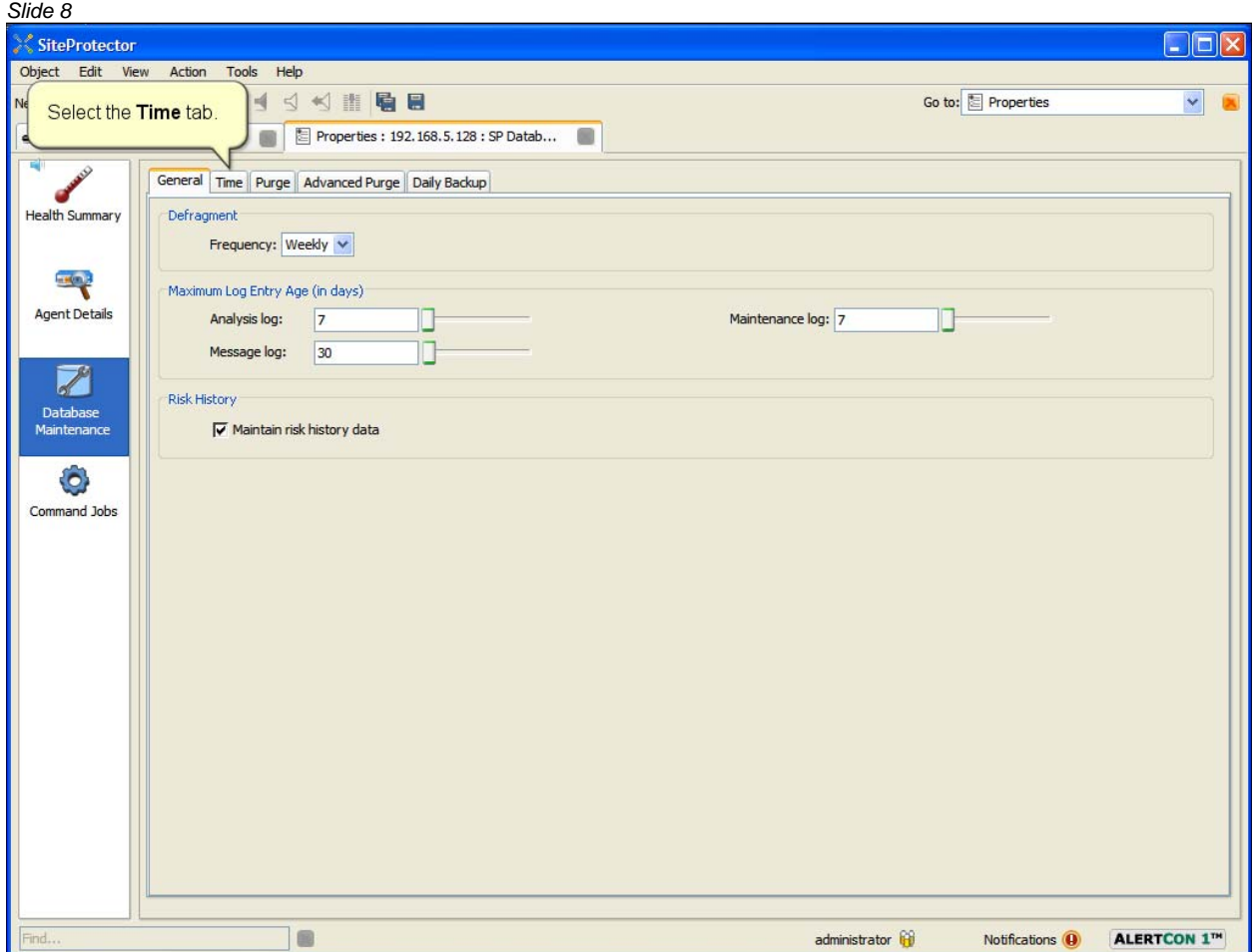

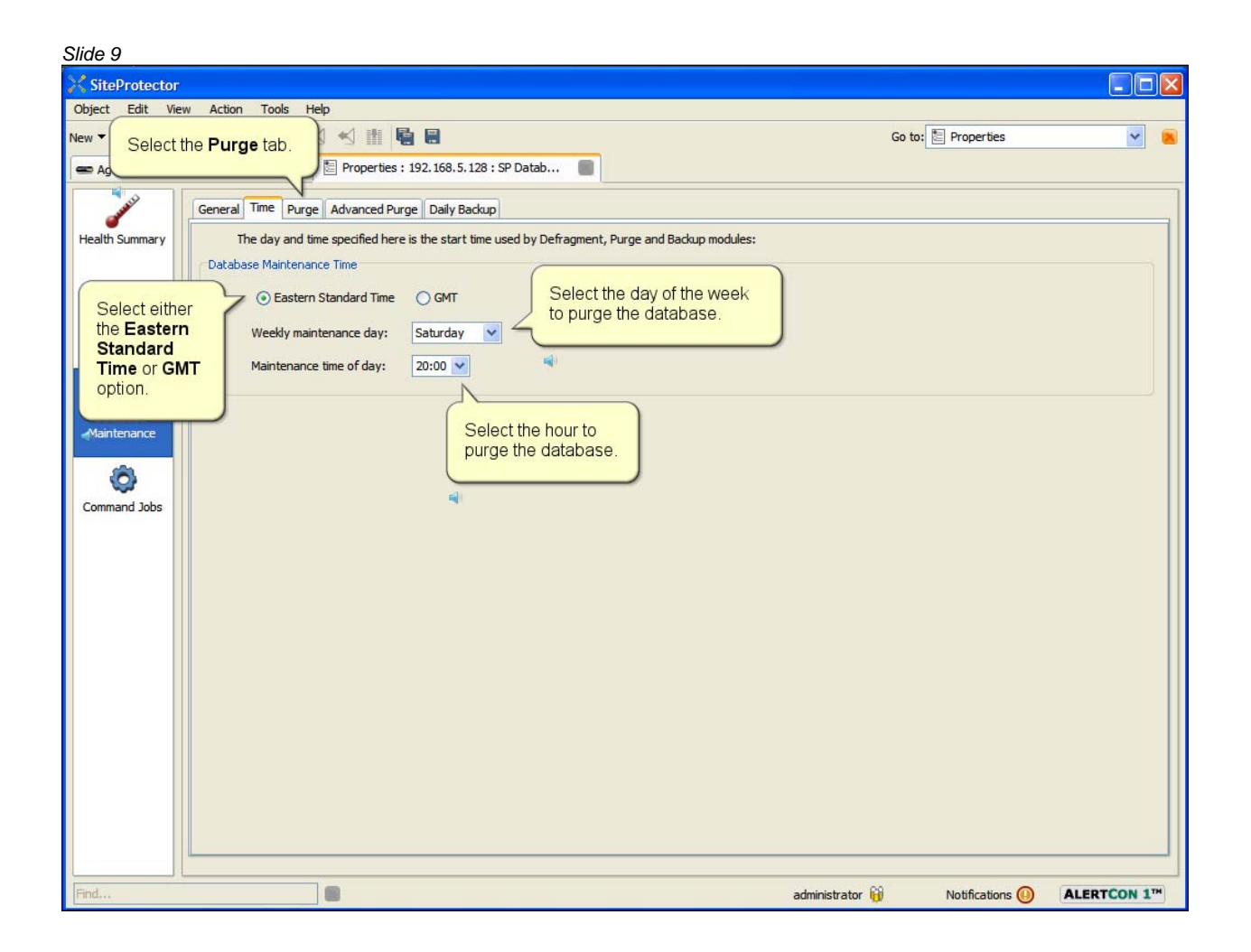

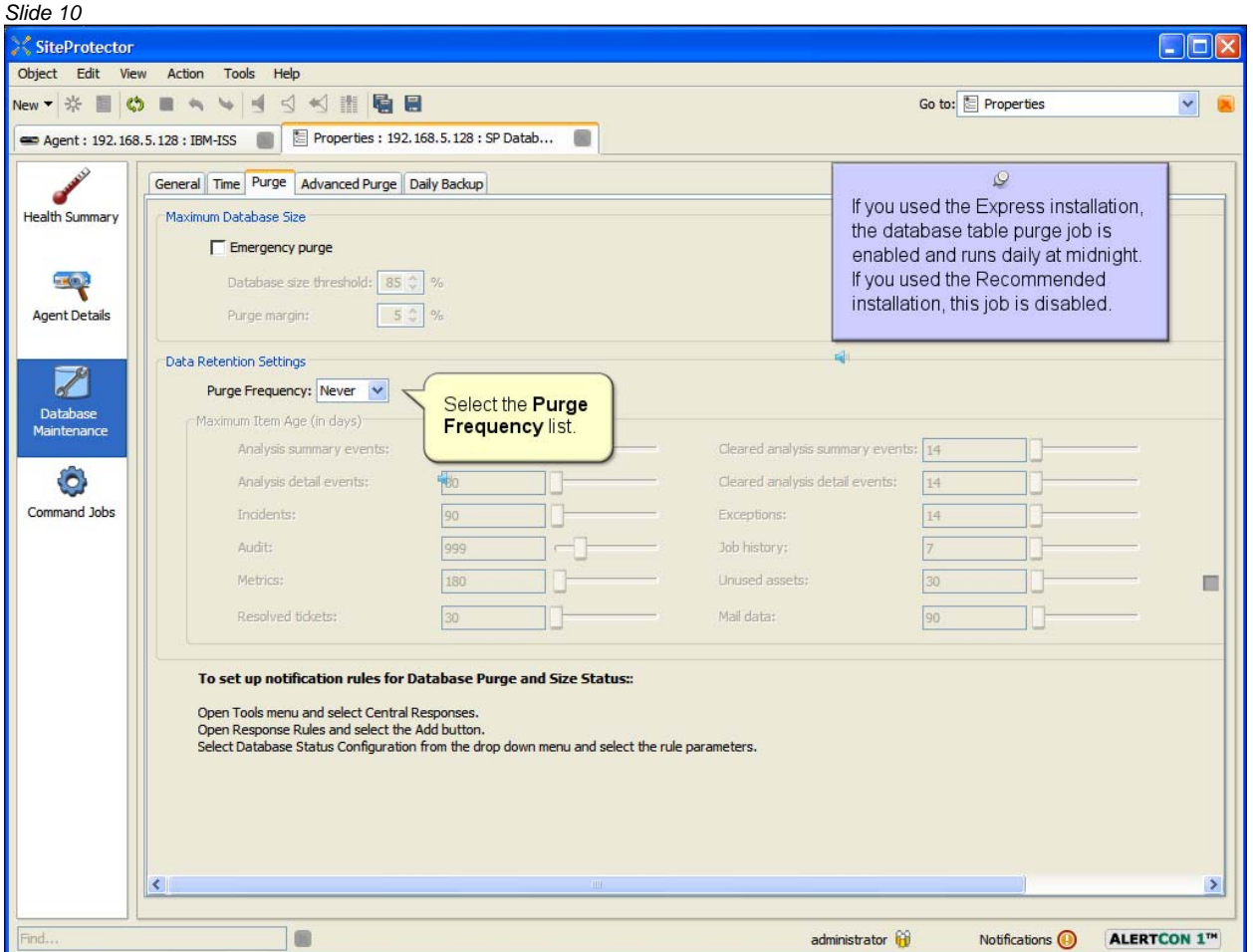

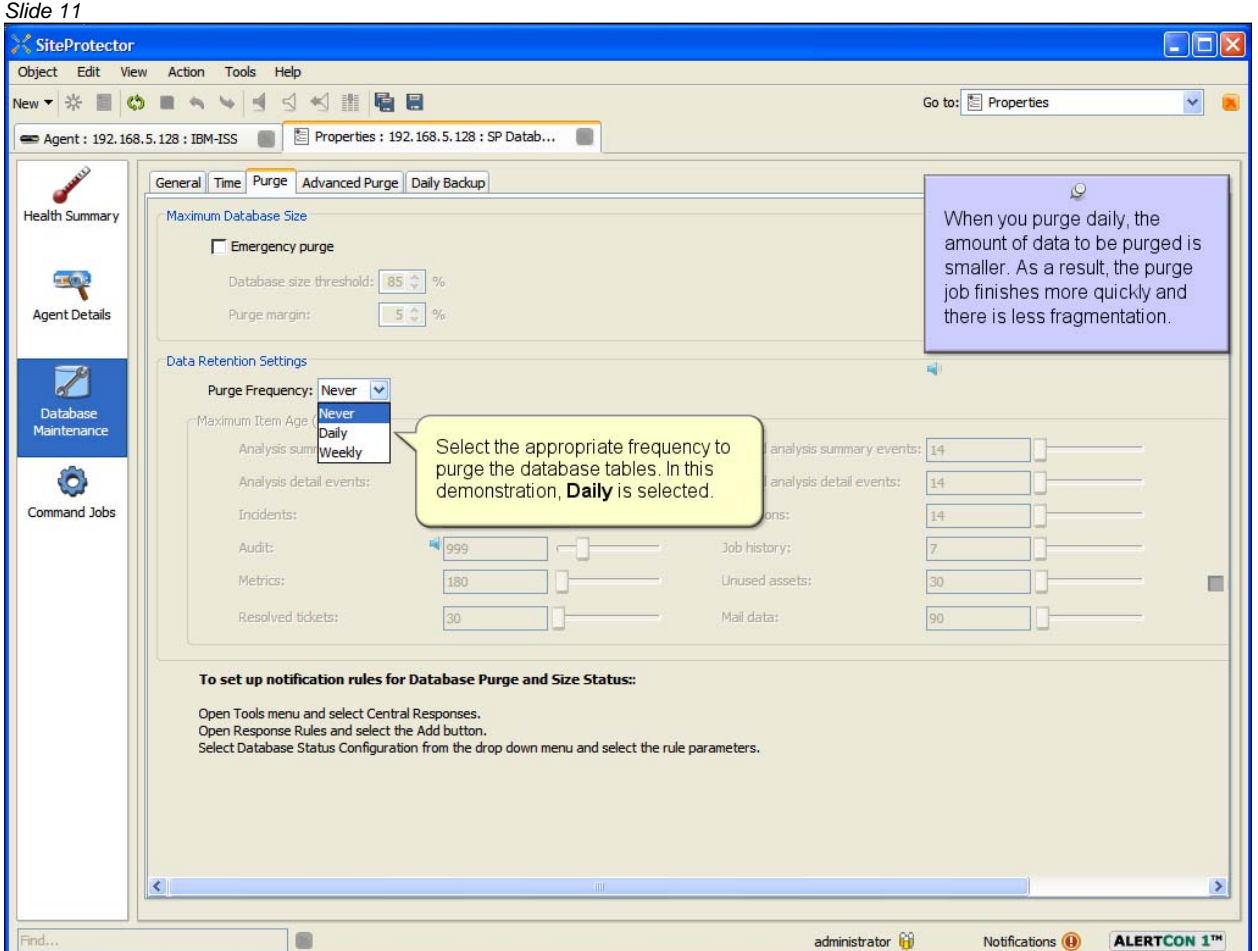

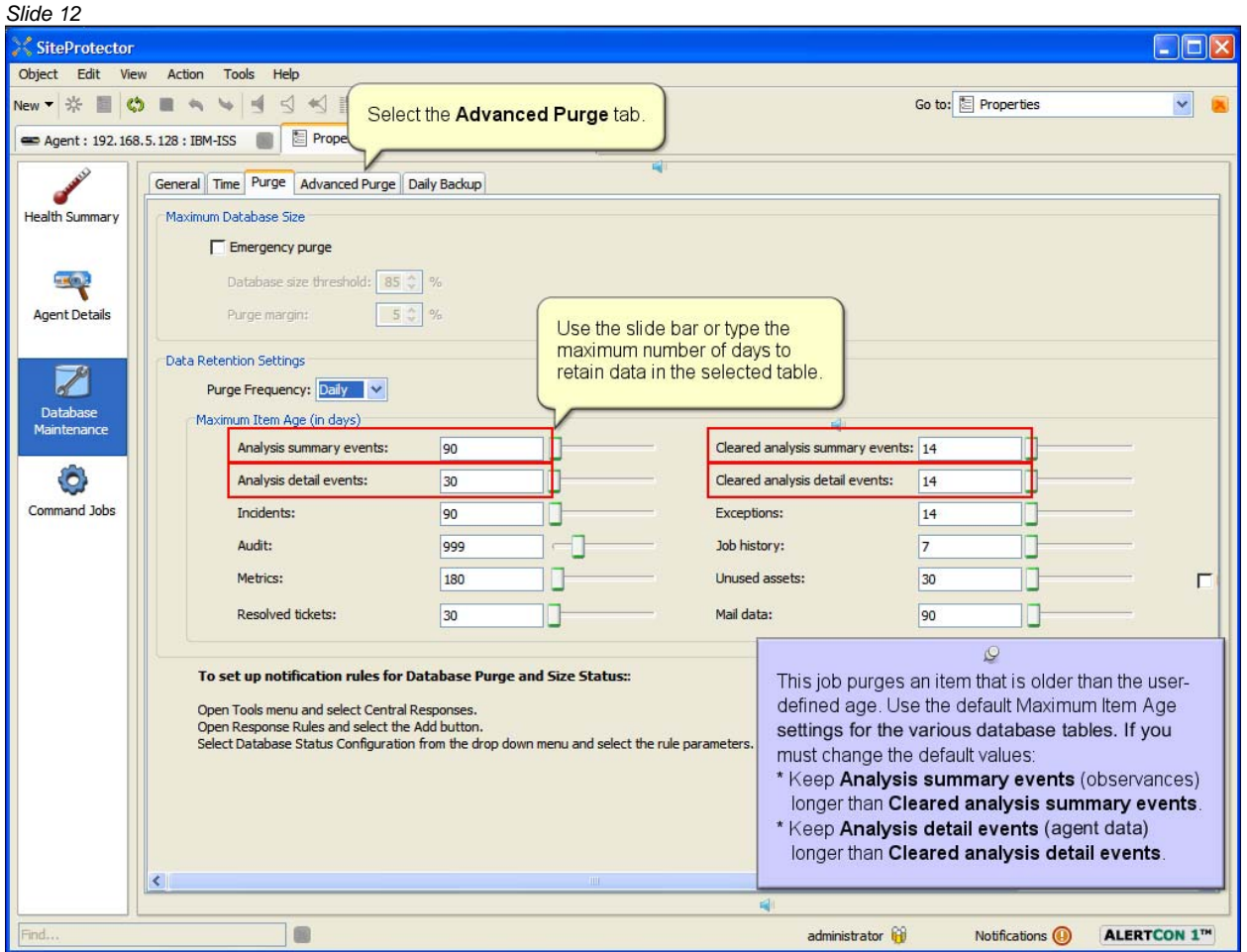

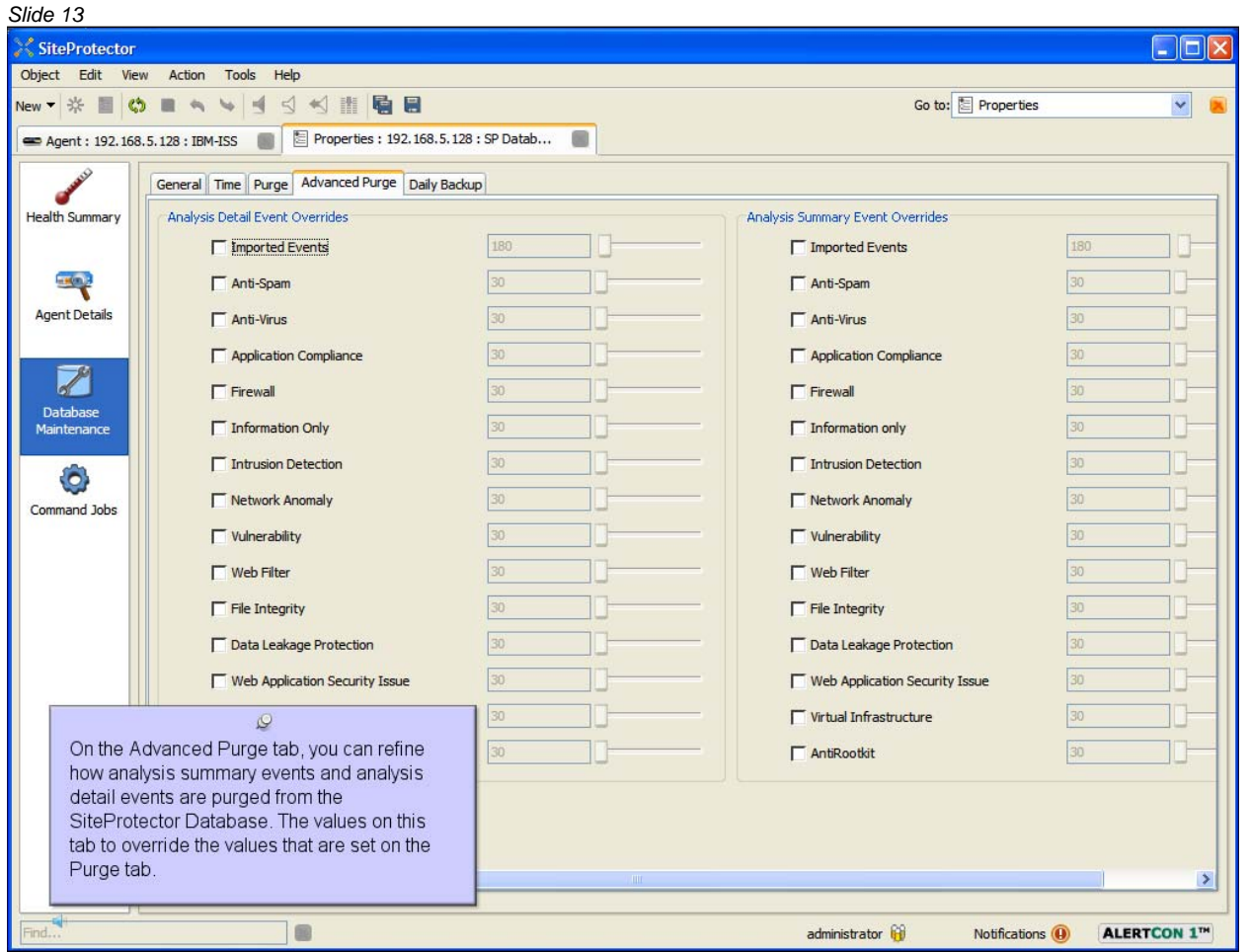

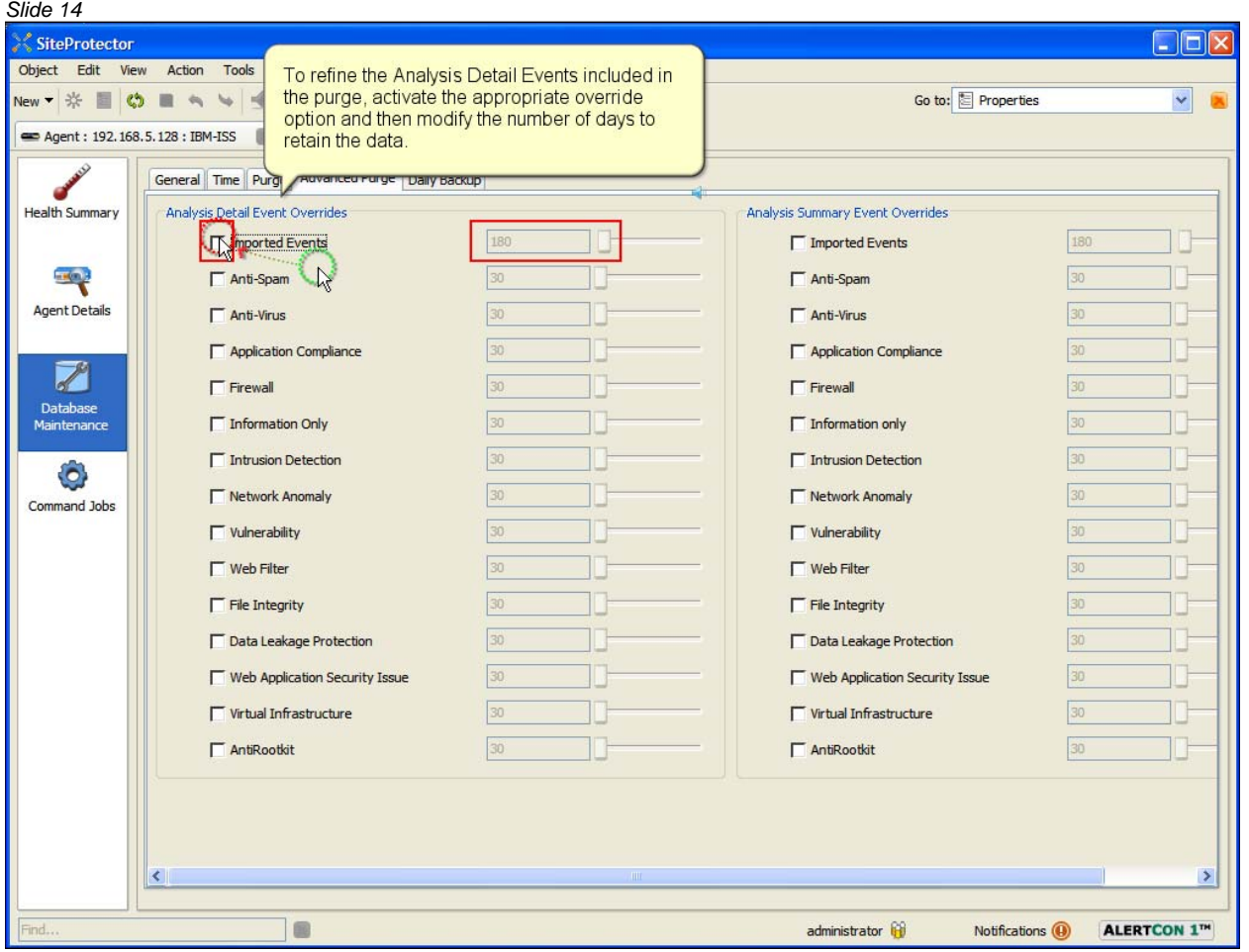

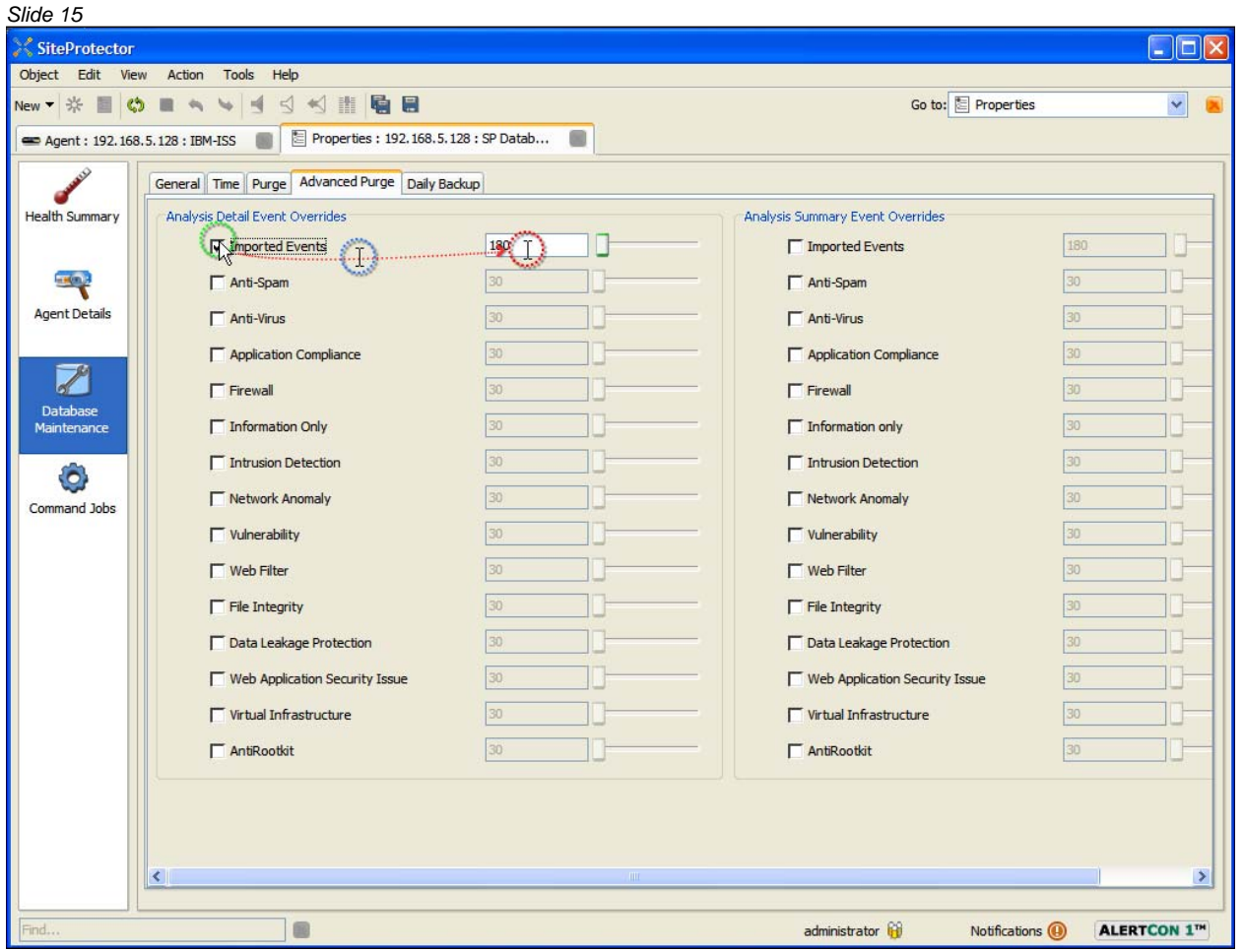

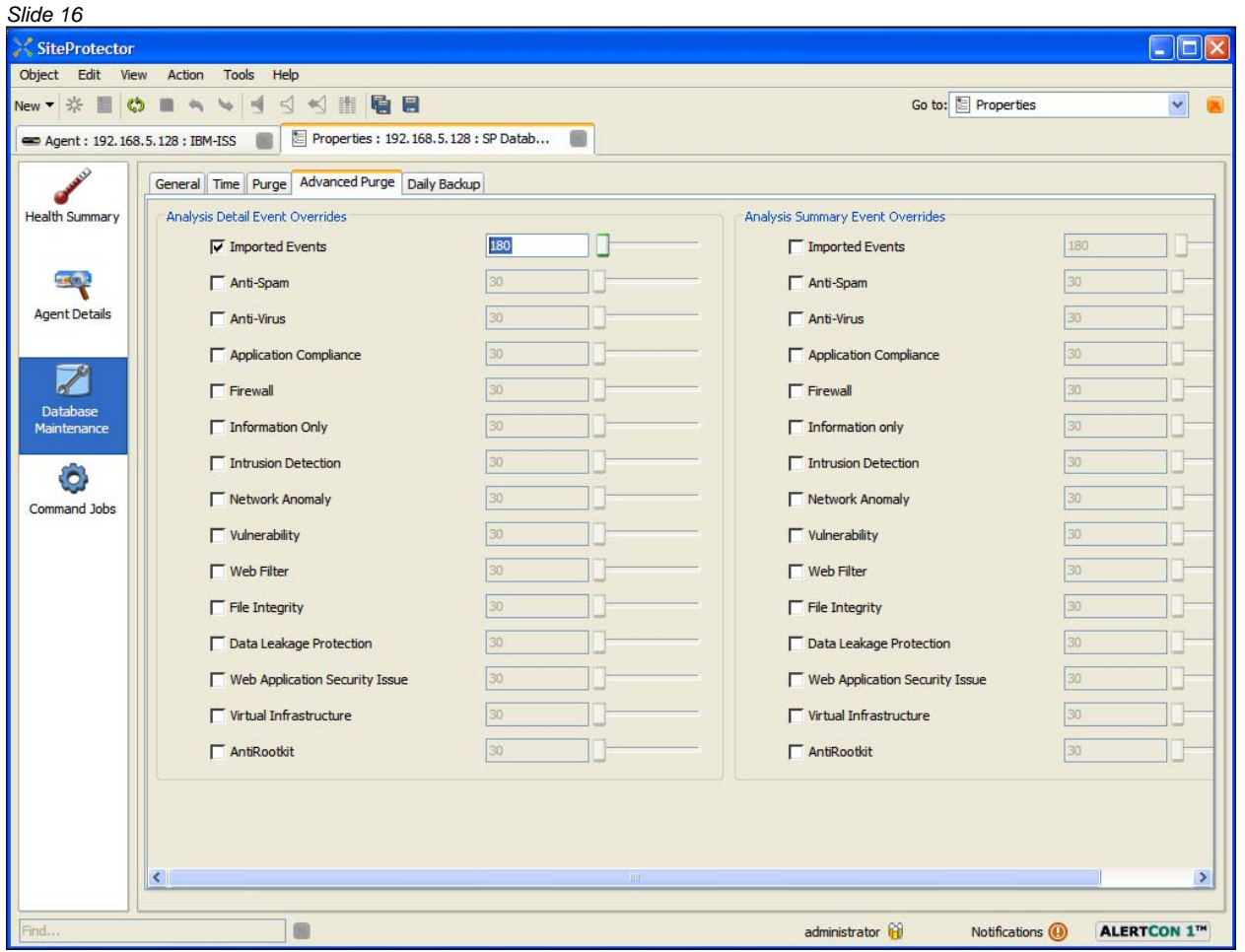

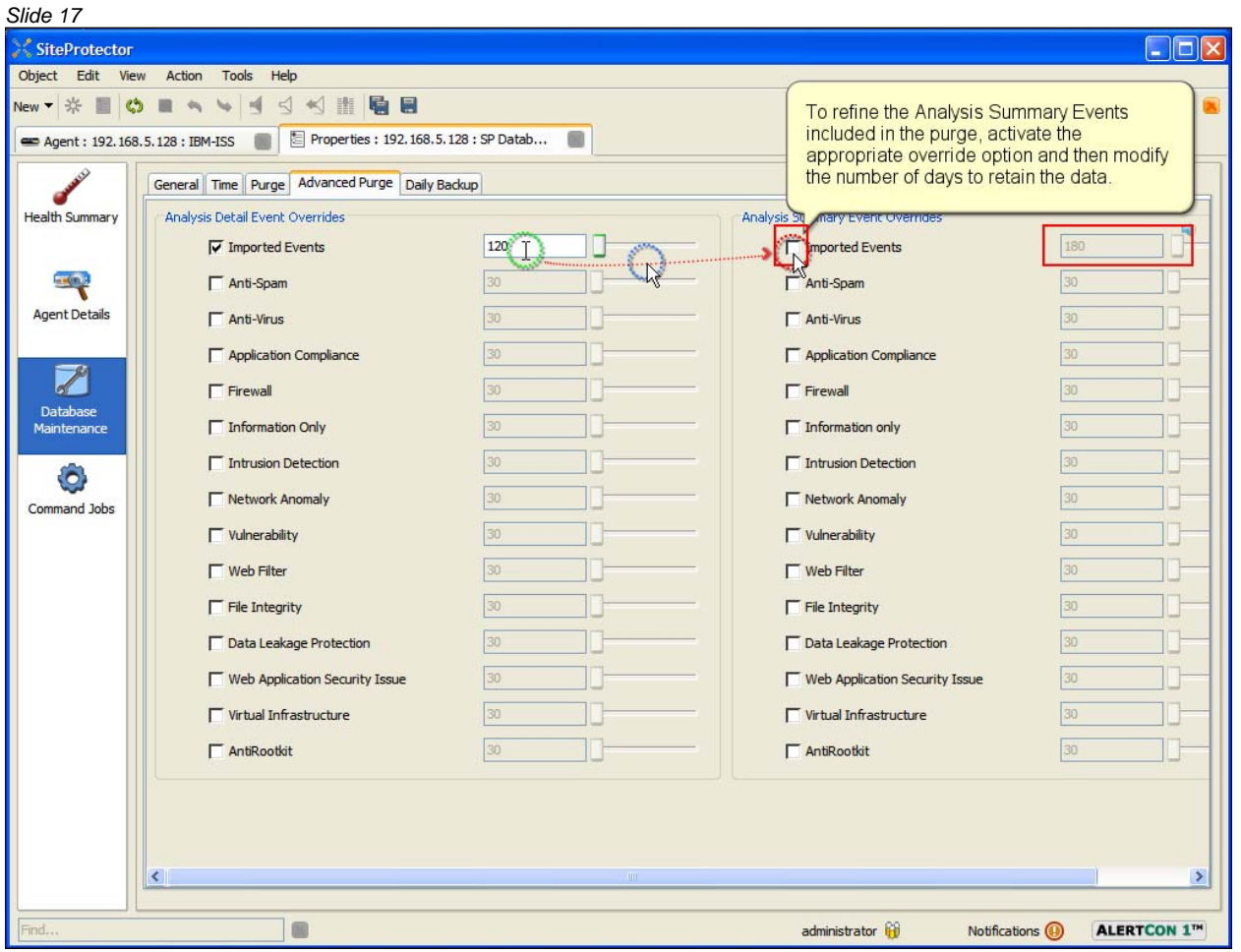

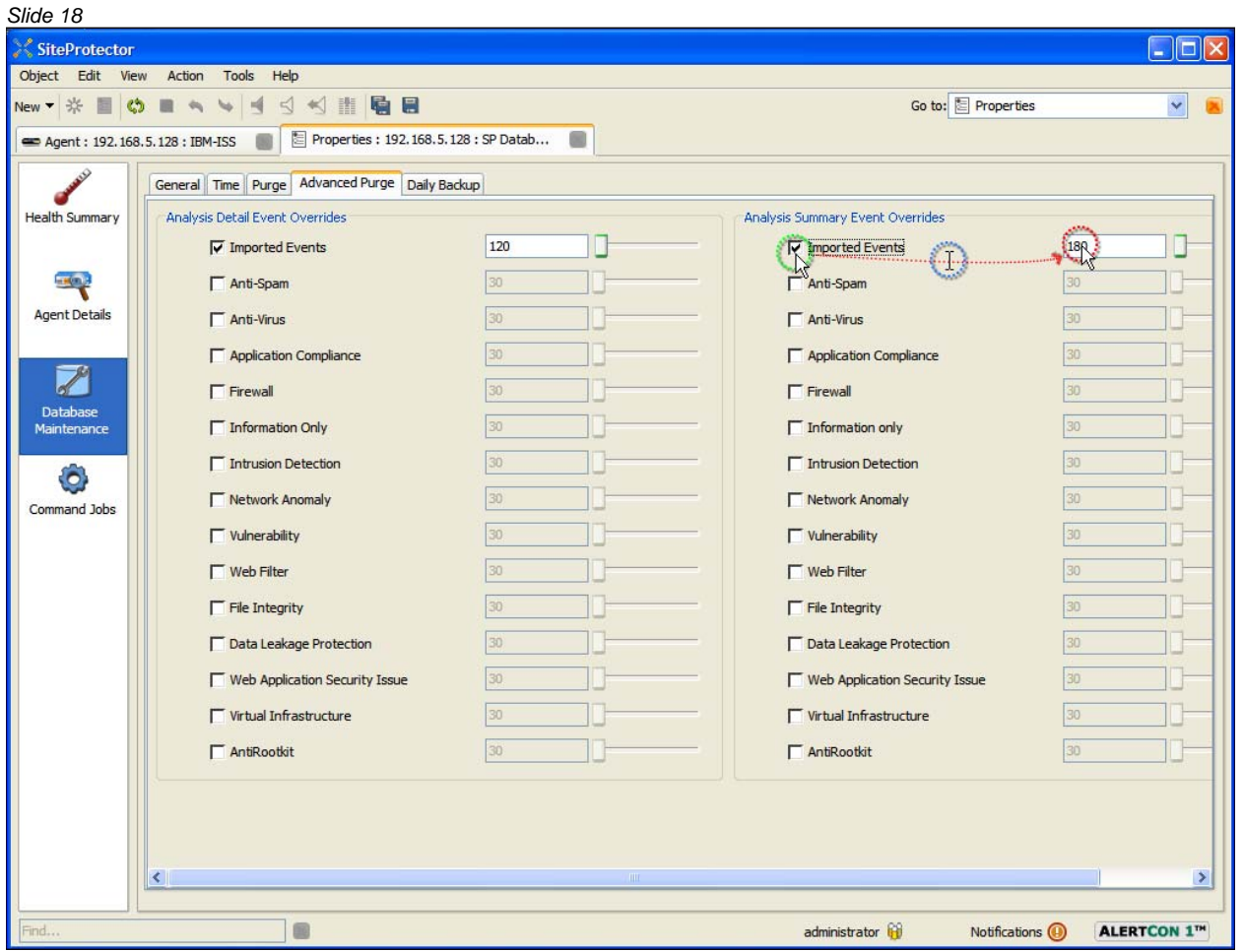

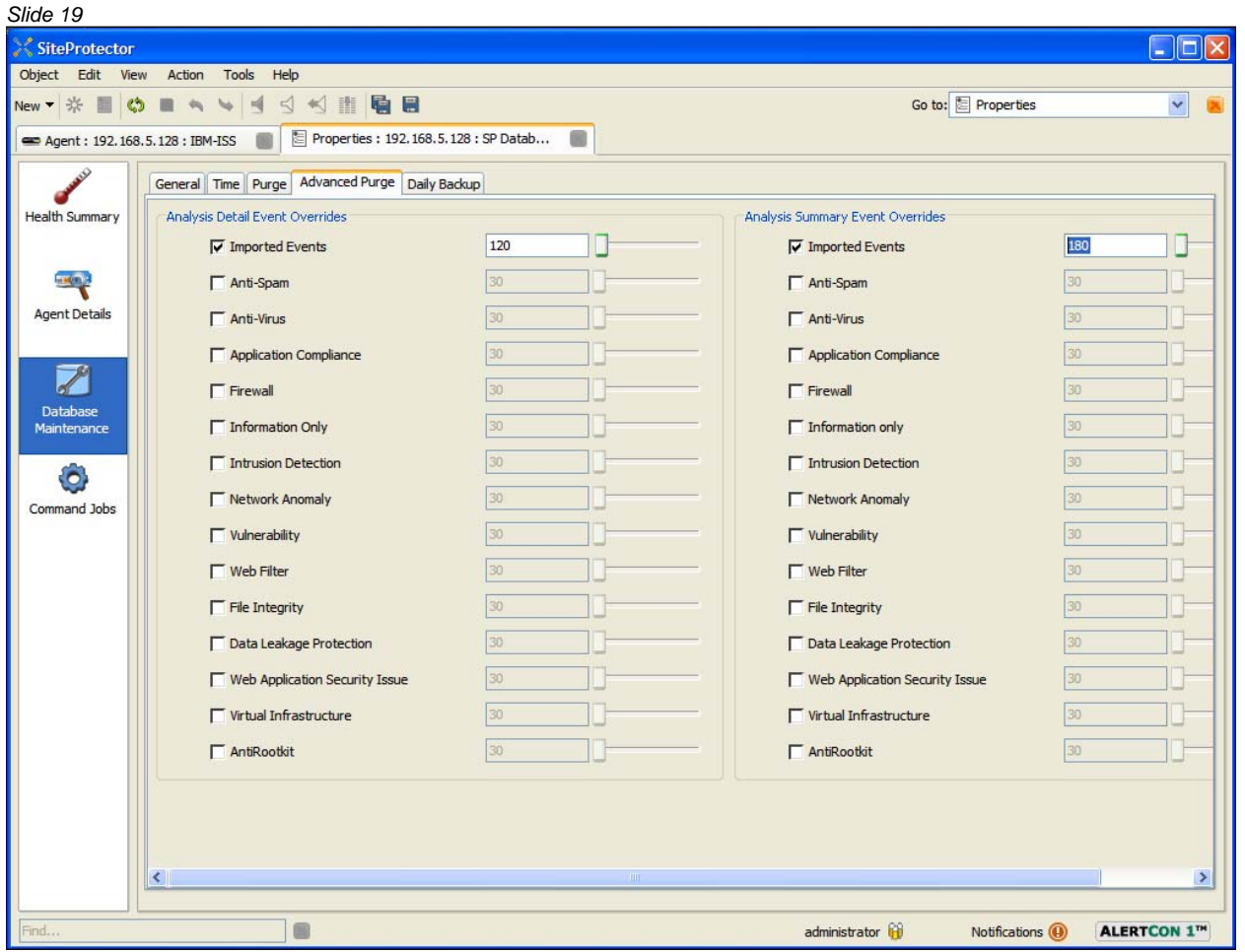

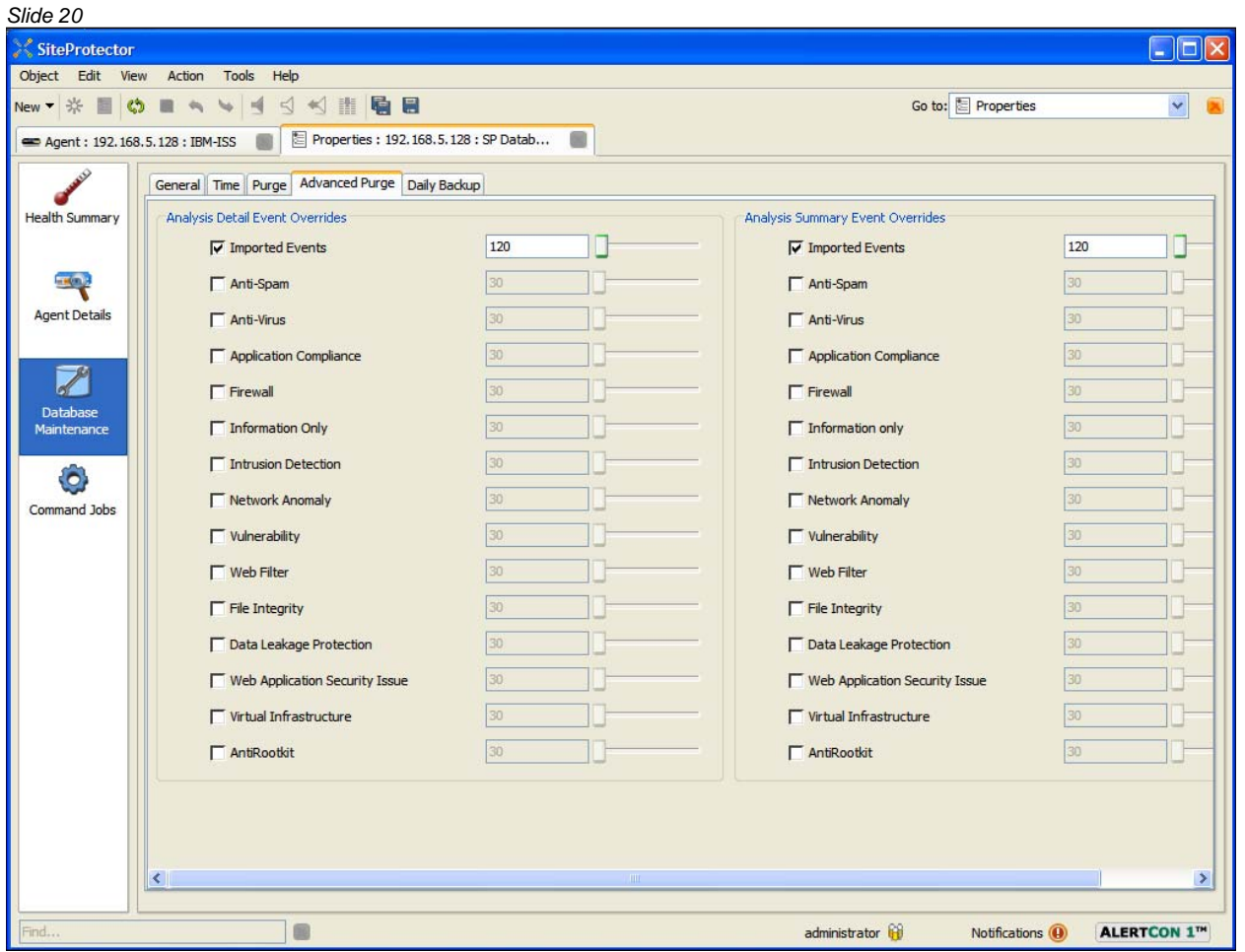

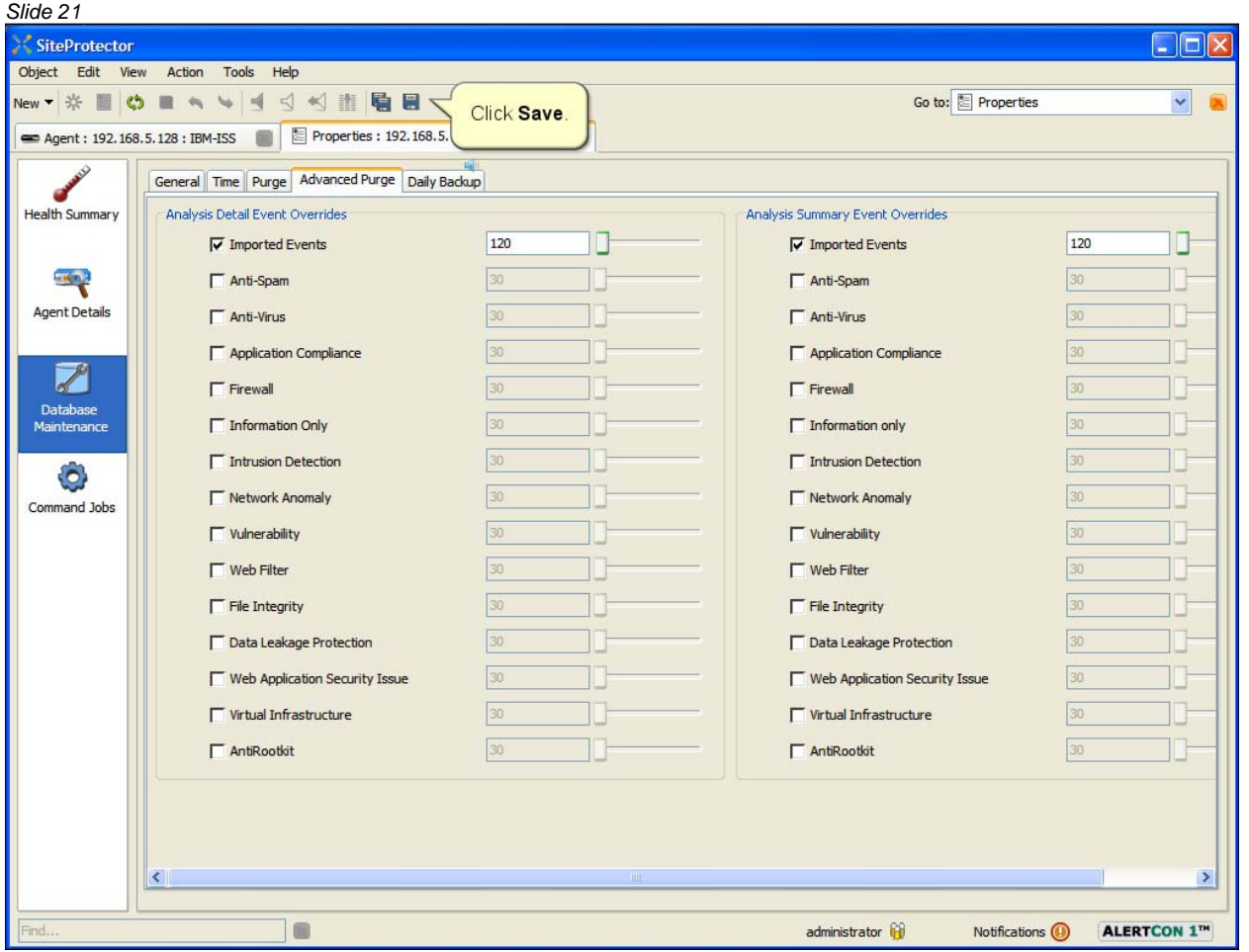

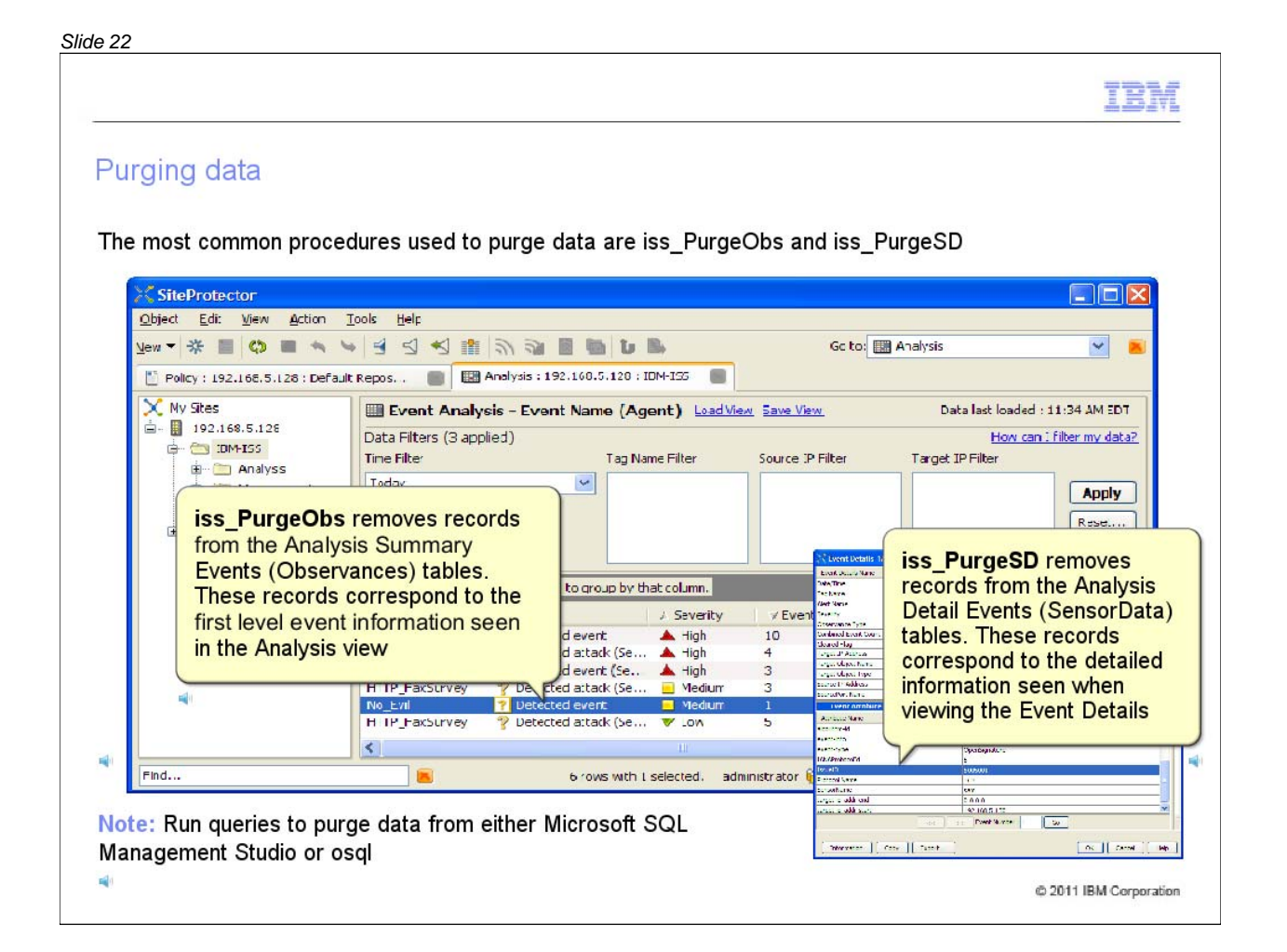

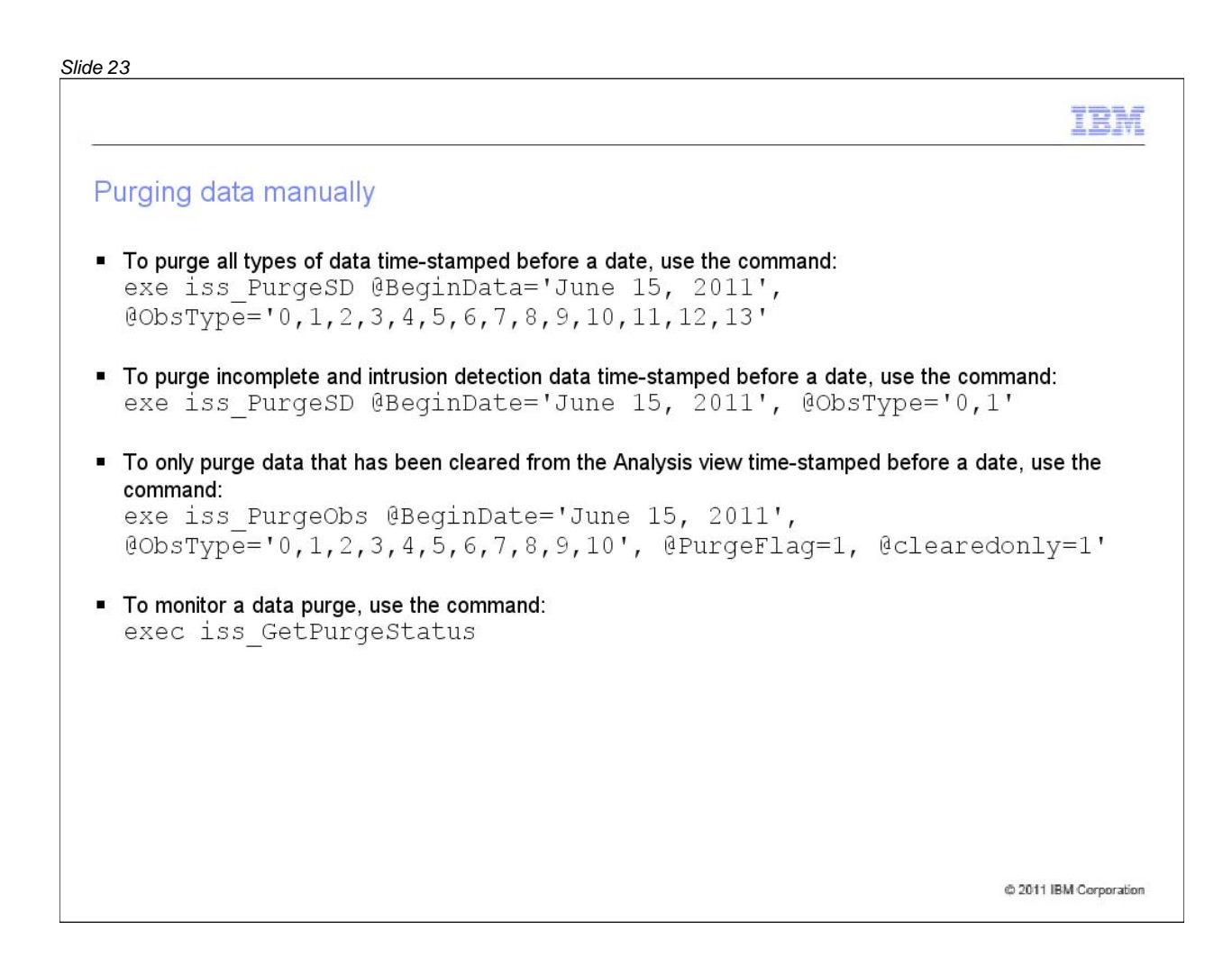

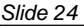

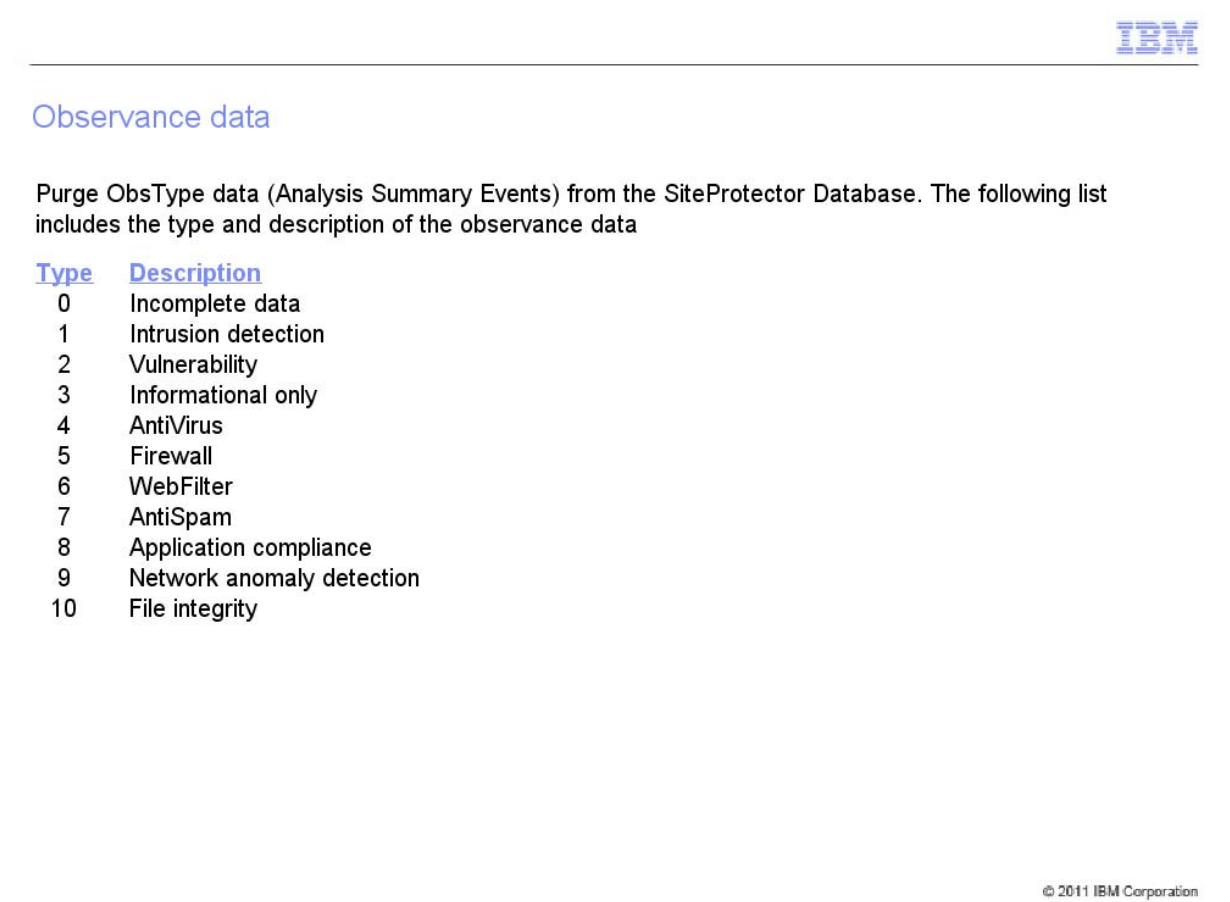

# *Slide 25*16) (l Trademarks, disclaimer, and copyright information IBM, the IBM logo, ibm.com, Netcool, and Tivoli are trademarks or registered trademarks of International Business Machines Corp., registered in many jurisdictions worldwide. Other product and service names might be trademarks of IBM or other companies. A current list of other IBM trademarks is available on the Web at "Copyright and trademark information" at http://www.ibm.com/legal/copytrade.shtml THE INFORMATION CONTAINED IN THIS PRESENTATION IS PROVIDED FOR INFORMATIONAL PURPOSES ONLY. WHILE EFFORTS WERE THE INFORMATION CONTAINED IN THIS PRESENTATION IS PROVIDED FOR INFORMATIONAL PURPOSES ONLY. WHILE EFFORTS WERE<br>MADE TO VERIFY THE COMPLETENESS AND ACCURACY OF THE INFORMATION CONTAINED IN THIS PRESENTATION, IT IS PROVIDED<br> OR LICENSE GOVERNING THE USE OF IBM PRODUCTS OR SOFTWARE. © Copyright International Business Machines Corporation 2011. All rights reserved. @ 2011 IBM Corporation